# <span id="page-0-0"></span>Recap: Apache Maven

- $\triangleright$  Maven to organise your dependency
- $\blacktriangleright$  Works across computers
	- $\triangleright$  because dependencies are downloaded automatically from Maven central
- $\blacktriangleright$  Formal definition of the build process
	- $\blacktriangleright$  Replication
	- $\blacktriangleright$  Documentation

# SUMMER-HYPE-TAGU1U11

- Freitag den 30.06. 14 Uhr
- Albertus-Magnus-Platz
- Verschiedene Challenges (Flunkyball, Wasserbomben, Jeopardy und mehr)

Alle Updates auf Insta: fsinfokoeln

 $\rightarrow$  Mit Hauptgewinn!

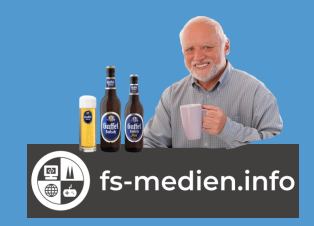

# Session 10: Sorting and Functional Objects Fortgeschrittene Programmierung (Java 2)

Nils Reiter nils.reiter@uni-koeln.de

June 21, 2023

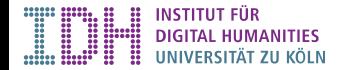

#### <span id="page-3-0"></span>Introduction

 $\blacktriangleright$  Regularly appearing task

#### $\blacktriangleright$  Examples:

 $\blacktriangleright$  .

- $\blacktriangleright$  Sort files by size, name, ...
- $\triangleright$  Sort words in a text by frequency
- $\triangleright$  Sort documents by length

#### **Introduction**

 $\blacktriangleright$  Regularly appearing task

#### $\blacktriangleright$  Examples:

- $\triangleright$  Sort files by size, name, ...
- $\triangleright$  Sort words in a text by frequency
- $\triangleright$  Sort documents by length
- $\blacktriangleright$  …
- $\triangleright$  What do we need to sort things?
	- $\blacktriangleright$  Collection to be ordered
	- $\triangleright$  Defined order between the elements, formalized as an order between two elements
		- E.g.:  $5 < 7$ , "A comes before B", "Document X comes before document Y", ...
		- $\blacktriangleright$  Sort criterion
	- $\blacktriangleright$  Sort algorithm

# Defining Pairwise Order

**Convention** 

$$
compare(o1, o2) = \begin{cases}\n-1 & o1 \text{ before } o2 \\
0 & o1 \text{ equal to } o2 \\
1 & o1 \text{ after } o2\n\end{cases}
$$

 public int compare(int i1, int i2) { if (i1 < i2) { return -1; } else if (i1 == i2) { return 0; } return 1; } // or, shorter: public int compare(int i1, int i2) { return Math.signum(i1-i2); }

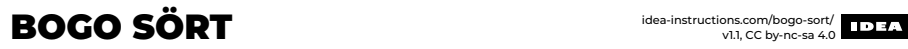

v1.1, CC by-nc-sa 4.0

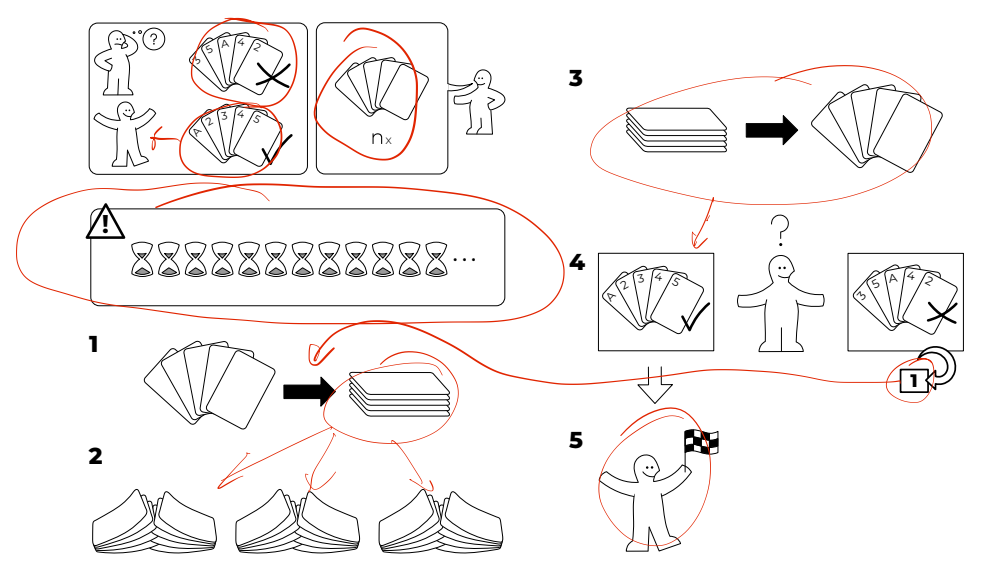

#### Sort Algorithm 1

- 1. Input: Unsorted list *L*; output: sorted list *L* 0
- 2. Pick top element from *C* from *L*
- 3. If  $L'$  is empty
	- $\blacktriangleright$  Put *C* onto  $L'$

4. Else:

- $\blacktriangleright$  Put *C* into *L'*, but at the correct position (according to compare function)
- 5. Repeat until *L* is empty

# demo

# $\text{MERGE SÖRT}$  idea-instructions.com/merge-sort/

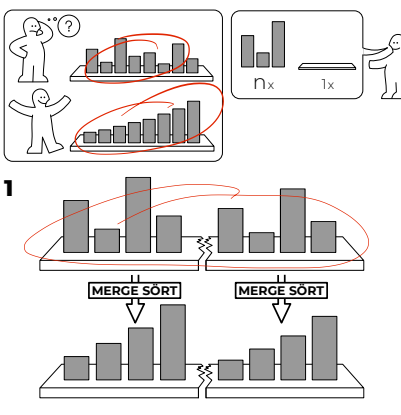

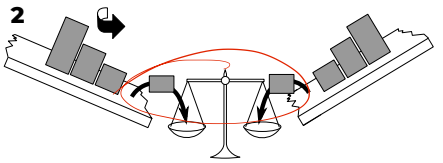

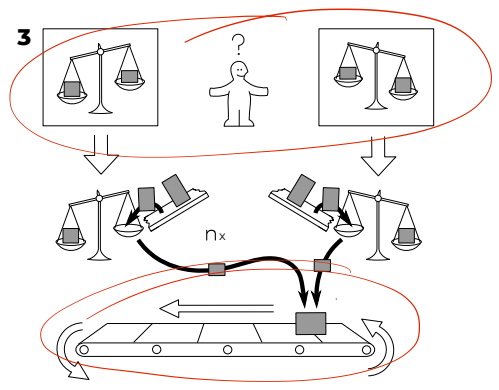

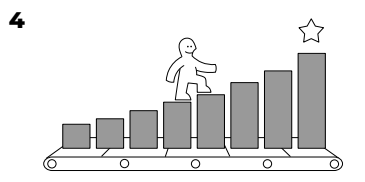

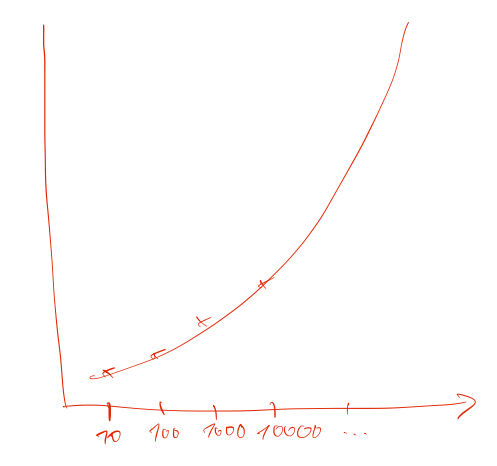

demo

#### Sorting in Collections Framework

Iist<E>: default void sort(Comparator<? super E> c)  $\blacktriangleright$  In-place sorting on demand SortedSet<E> / SortedMap<E>:  $\triangleright$  Sorting when adding (set is always sorted, map sorted by keys)

#### Sorting in Collections Framework

Iist<E>: default void sort(Comparator<? super E> c)

- $\blacktriangleright$  In-place sorting on demand
- SortedSet<E> / SortedMap<E>:
	- $\triangleright$  Sorting when adding (set is always sorted, map sorted by keys)

#### java.util.Comparator<T>

 $\triangleright$  Defines a single (non-static) method compare(01, 02)

- Returns one of -1, 0, 1 for objects ot type  $T$
- Allows us to define our own sorting criteria for our own objects
	- $\blacktriangleright$  E.g., to sort objects of type student by their id number, birth date, ...

<span id="page-13-0"></span>[Functions as Objects](#page-13-0)

#### Section 2

## [Functions as Objects](#page-13-0)

[Fortgeschrittene Programmierung \(Java 2\)](#page-0-0) 12 / 18

#### **Introduction**

- $\triangleright$  Need to pass code snippets into existing functions
- $\triangleright$  E.g., sorting criteria into sort functions or filter criteria into search functions
- $\blacktriangleright$  Basic mechanism
	- $\blacktriangleright$  Define an interface with very few methods
	- $\blacktriangleright$  Programmers can implement interfaces with their own code
	- ▶ E.g., java.util.Comparator<T>

[Functions as Objects](#page-13-0)

## More General Solution: Functional Interfaces

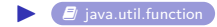

# More General Solution: Functional Interfaces

#### $\Box$  [java.util.function](https://docs.oracle.com/javase/8/docs/api/index.html?java/util/function/package-summary.html)

- $\triangleright$  Function  $(T,R)$ : Maps from objects of type T to objects of type R
- $\blacktriangleright$  Predicate<T>: Evaluates an object of type T and returns a boolean value
- $\blacktriangleright$  Bi prefix: Two input objects
- ▶ Consumer/supplier: Does not produce output or does not consume input

# More General Solution: Functional Interfaces

#### $\blacksquare$  [java.util.function](https://docs.oracle.com/javase/8/docs/api/index.html?java/util/function/package-summary.html)

- Function  $(T,R)$ : Maps from objects of type  $T$  to objects of type R
- $\blacktriangleright$  Predicate<T>: Evaluates an object of type T and returns a boolean value
- $\blacktriangleright$  Bi prefix: Two input objects
- ▶ Consumer/supplier: Does not produce output or does not consume input … but why?
	- $\triangleright$  Because we often need to pass such functions as objects to other functions
	- $\triangleright$  And, in combination with a bit of new syntax: It makes programs shorter and easier to read

## More Syntactic Sugar

```
1 class InThisClass implements Predicate <Student > 2 public boolean test(Student s) {
  2 public boolean test (Student s) {<br>3 return s get Classes () contains
           return s.getClasses ().contains("Java2");
  4 }
 5 },
 \frac{6}{7}7 public class Main {
 8 public static void main(String[] s) {<br>9 1 ist<Student> all students = \frac{1}{2}9 List <Student > all_students = \frac{1}{10} ...<br>10 Predicate <Student > p in ThisClass =
10 Predicate <Student > p_inThisClass = new InThisClass();<br>11 all students.remove if (p_inThisClass);
        11_students.remove_if(p_inThisClass);
12 }
13 }
```
#### More Syntactic Sugar

```
ass LathisClass implements Predicate<Student> {
      2 public boolean test(Student s) {
        return s.getClasses ().contains ("Java2");
 4 }
 5 },
 6
   public class Main {
      8 public static void main(String[] s) {
        List <Student > all students = // ...10 Predicate <Student > p_inThisClass = new InThisClass();<br>11 all students.remove if (p inThisClass);
     all_students.remove_if(p_inThisClass);<br>}
12 }
13 }
 1 public class Main {
2 public static void main(String[] s) {
 3 List <Student > all_students = \frac{1}{10}Predicate <Student> p_inThisClass = \left( s \right. > s.getClasses().contains("Java2");
 5 all_students.remove_if(p_inThisClass);
 67 }
```
## Collections and Streams

#### $\blacktriangleright$  Interface  $\text{Collection}\leq\!\!\!\!\triangleright$

- ▶ defines method removeIf(Predicate<? super E> filter)
- $\blacktriangleright$  defines method stream()

## Collections and Streams

- $\blacktriangleright$  Interface  $\text{Collection}$ 
	- ▶ defines method removeIf(Predicate<? super E> filter)
	- $\blacktriangleright$  defines method stream()
- $\blacktriangleright$  Easy to implement and read way of dealing with collections

# demo

[Exercise](#page-23-0)

<span id="page-23-0"></span>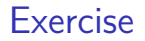

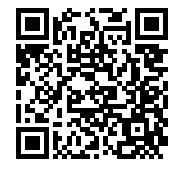

<https://github.com/idh-cologne-java-2-summer-2023/exercise-12>